## **Work with Word Bookmarks**

Xporter is compatible with Word Bookmarks.

You can use bookmarks on your templates and they will be present in the resulting document.

#### Bookmarks on iterations

You can use bookmarks inside any iteration.

These bookmarks can't include the iteration opening/closing tags. Examples:

```
#{for ...}
#{end}
&{for ...}
&{end}
```

The bookmark will be duplicated over the iteration.

Template example:

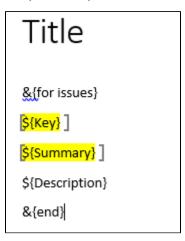

Output result:

# Title

#### DEMO-3

As a product owner, I'd like to rank stories in the backlog so I can communicate the proposed implementation order >> Try dragging this story up above the previous story

\*About the Product Backlog\*

The backlog is the source of truth for the order of work to be completed. It is expected that the Product Owner will work with the team to make sure that the backlog represents the current approach to delivering the product. JIRA Software makes it easy to prioritise (rank) Stories by dragging them up and down the backlog.

#### DEMO-2

As a product owner, I'd like to express work in terms of actual user problems, aka User Stories, and place them in the backlog >> Try creating a new story with the "+ Create Issue" button (top right of screen)

At vero eos et accusamus et iusto odio dignissimos ducimus qui blanditiis praesentium voluptatum deleniti atque corrupti quos dolores et quas molestias excepturi sint occaecati cupiditate non provident, similique sunt in culpa qui officia deserunt mollitia animi, id est laborum et dolorum fuga. Et harum quidem rerum facilis est et expedita distinctio. Nam libero tempore, cum soluta nobis est eligendi optio cumque nihil impedit quo minus id quod maxime placeat facere possimus, omnis voluptas assumenda est, omnis dolor repellendus. Temporibus autem quibusdam et aut officiis debitis aut rerum necessitatibus saepe eveniet ut et voluptates repudiandae sint et molestiae non recusandae. Itaque earum rerum hic tenetur a sapiente delectus, ut aut reiciendis voluptatibus maiores alias consequatur aut perferendis doloribus asperiores repellat.

### DEMO-1

As an Agile team, I'd like to learn about Scrum >> Click the "DEMO-1" link at the left of this row to see detail in the Description tab on the right

On the other hand, we denounce with righteous indignation and dislike men who are so beguiled and demoralized by the charms of pleasure of the moment, so blinded by desire, that they cannot foresee the pain and trouble that are bound to ensue; and equal blame belongs to those who fail in their duty through weakness of will, which is the same as saying through shrinking from toil and pain. These cases are perfectly simple and easy to distinguish. In a free hour, when our power of choice is untrammelled and when nothing prevents our being able to do what we like best, every pleasure is to be welcomed and every pain avoided. But in certain circumstances and owing to the claims of duty or the obligations of business it will frequently occur that pleasures have to be repudiated and annoyances accepted. The wise man therefore always holds in these matters to this principle of selection: he rejects pleasures to secure other greater pleasures, or else he endures pains to avoid worse pains.

Be careful, if you want to add a bookmark to the full iteration content, you must not include the last *end line*.

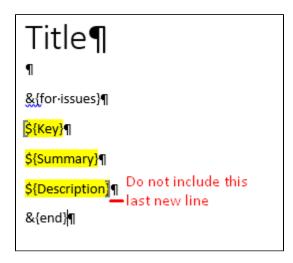

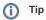

You can use the "Show or hide formatting marks" Word option so you can see the last ¶ before the #{end} mapping and not include it.